Photoshop CC 2015 keygen only Free Download [Mac/Win]

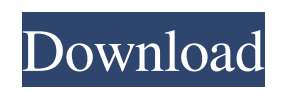

# **Photoshop CC 2015 Crack + With Key (Final 2022)**

Level: Beginner Graphic designers and craftspersons have long depended on reel (and tape) and video editing to produce a series of images used for product or artistic displays. Although the process has changed over time, the principles of editing material on film have not. Whether you are making a magazine or web page, a tape or DVD, professional or home movie, there are a few common basic principles to bear in mind. I've organized the chapters in this chapter based on these principles. In this chapter, you will learn to \* Shoot a reel and tape \* Make a tape project \* Edit a tape project \* Make a DVD project \* Edit a DVD project # 4.1 Shooting a Reel or Tape I understand the principles of taping, but my own skills have been limited to making rather dull home movies with a boring collection of images. To really get the most out of the subject in this chapter, you need to have some experience shooting and editing material like a reel or tape. Also, don't expect to "get it" right away. Take your time and experiment. You can always come back and continue. ## Shooting a Reel or Tape Shooting a reel or tape requires a few specialized skills. The techniques used here are common to many kinds of film and video taping, but they don't necessarily follow the usual Hollywood film-style shooting. Of course, any type of tape requires an audio track, which means you can't just put it into a camera and expect it to work. You must have a \*\*\_tape recorder\_\*\*, which is usually not the same

### **Photoshop CC 2015 Crack**

Photoshop is used by millions of people every day to edit, modify, and create graphic images from any source imaginable. It has seen many improvements over the years and is still one of the most popular digital imaging applications on the planet. It is also a powerful tool for multiple other purposes including things like graphic design, crafting, 3d modeling, and animation. It is a great tool for creating images and making them look amazing but there are also many other tools available for editing images. The original Photoshop was developed and released by Adobe Systems in 1990. It is an enormous graphics suite with many tools for editing your images, creating videos, and even making 3d models. Adobe Photoshop is available for Macs, Windows, Linux, iOS, Android, Kindle Fire and other platforms. The program offers a variety of tools for editing images and design elements including a vast selection of filters, themes, and text tools. You can add text to your photos and design all sorts of cool graphics and then save them to your computer as JPEGs. Photoshop has a fairly steep learning curve but most people find it fairly intuitive once they have covered the basics. There are lots of tutorials to help you learn. Sometimes the learning curve can be sort of intimidating but most of the features are really quite easy to grasp once you get over the learning curve. In this post we have compiled 5 of the best Photoshop tutorials for learning how to edit images in Photoshop. Some people will find these tutorials helpful for specific reasons and others may find them helpful for learning a broad range of skills. After reading these tutorials you will have a good idea of how Photoshop can be used to edit images. The tutorials included cover a broad range of things so make sure to check out as many as you can. Photoshop Tutorials – Learn How to Edit Images Tutorials cover a broad range of topics including filters, layering, drawing, creating backgrounds, creating special effects, basic editing, working with pixels, and editing photos with Adobe Photoshop. Resources 5. Photoshop Tutorial – How to Create Custom Controls in Photoshop This tutorial teaches you how to create custom controls with Photoshop. Using Photoshop you can create graphics, buttons, or anything else you might want to include in your work. From creating text and layers, to drawing and coloring, you can use Photoshop to make any of your own creations. Creating custom controls in Photoshop can be extremely useful for any designer or artist who wants to create a unique icon or a cool button. 4 a681f4349e

# **Photoshop CC 2015 Activation Code With Keygen Download**

Founded in 1993 by brothers Tom and David Gardner, The Motley Fool helps millions of people attain financial freedom through our website, podcasts, books, newspaper column, radio show, and premium investing services. What Can We Learn From Successful Stocks? Today's successful stocks are often considered hot because of a single "killer" strategic move. While the stock market moves in cycles, can we learn anything about stocks from successful companies? Not only should we learn from those companies who achieve success, but we can also learn a few lessons from those companies that haven't lived up to their potential. Simply put, successful companies get better. But the other way around? Not always true. What is success, anyway? Success isn't necessarily a measure of profitability or net income. Timing plays a much bigger role in success than profit does. But profit is still an important measure. For example, Apple (NASDAQ:AAPL) reported a quarterly net loss of \$6 billion last year, roughly 41% worse than the net loss of \$3.9 billion it reported in 2011. Clearly, it isn't profitable; but it was still profitable at a loss. The question isn't profitability, but how does the company perform, especially in the face of changing conditions? Take Wendy's(NYSE:WEN), which was once a stock that was widely traded. In 2005, the mid-size burger chain with over 2,700 restaurants sold for over \$16 billion, accounting for a little less than 10% of the company's market capitalization. In 2011, even with a crushing net loss of \$46 million, Wendy's still had \$37.8 billion of market capitalization. Consider the reasoning behind this valuation. As it turns out, the stock plunged by 56% from its peak. Wendy's market cap declined to \$12.4 billion. From a valuation perspective, the stock has failed to live up to its potential. Success in itself is not a formula for a stock price. Think about the success of Sears(NYSE:SHLD), which has suffered from poor management. Its stock price never reflected the company's real value. We can learn from a stock's potential, too Even if there isn't a concrete measure of success, many successful companies do make a statement about their stock price. At the time of filing, shares of both Ford(NYSE:F) and General Motors(NYSE:GM

### **What's New In?**

Fonts Photoshop comes with a variety of fonts that can be imported into the program, giving your images a more professional and professional-looking appearance. Photoshop is a program that is great for improving the sharpness of your photographs. The Sharpen Tool can be used to bring out the details in an image. If you don't like to use it, the Unsharp Mask will sharpened up your photos to give you much improved images. Photoshop Effects The Effects panel can be used to add effects to your photos. For example, you can add a spotlight effect to images of people, filter watercolors and smooth out digital photographs. The Backgrounds panel can be used to apply a background and effects to your images. Backgrounds are great for certain effects, such as a cloudy sky or a textured background, which can be difficult to achieve with other tools. The Crop Tool is used to resize or crop a photo, depending on your preferences. Cropping is useful for removing a person or object from an image. The Eraser Tool can be used to erase portions of an image. It also allows you to blend, blemish and heal images. The History panel makes it easy to undo all of your most recent changes. The Lens Correction panel is used to correct geometric distortion and fisheye distortion caused by using a zoom lens. The Levels panel lets you brighten or darken your images, or adjust the color temperature. Once you are happy with the results, you can save the settings by opening the Adjustment Panel. The Layers panel contains the tools used to lay down the different layers of your images, including Levels and Curves. A layer can also be used to add detail, a border or text to an image. The Paint Bucket is used for layering multiple images together. The Patch tool lets you replace areas that are missing from a file, similar to the Clone Tool. The Healing Brush is used to remove scratches, remove unwanted reflections, and fill in holes or missing areas. The Lighting and Effects panel helps to control the brightness and colors of your image. The Magic Wand is used for selecting objects that meet a specified condition. The Move Tool lets you place an image in a new location on the screen. The Paint Bucket can be used for layering multiple images together. The Pan Tool lets you move around the screen. The Pencil tool is used for

# **System Requirements:**

DVD-ROM drive Network Service for download Supported Operating Systems: Windows NT/2000/XP/2003/Vista Windows 7 Supported CPU: Pentium 4 (801 MHz or faster), AMD Athlon 64, or higher. Intel Core Duo (800 MHz or faster) Core i3 (500 MHz or faster) Core i5 (300 MHz or faster) Core i7 (300 MHz or faster) Supported Memory: 512MB RAM or higher.

Related links:

<https://jadetana.com/photoshop-2022-version-23-0-2-keygen-exe-license-key-full/>

<https://emealjobs.nttdata.com/en/system/files/webform/adobe-photoshop-2021-version-2243.pdf>

<https://healthyimprovementsforyou.com/wp-content/uploads/2022/06/Photoshop.pdf>

[https://iraqidinarforum.com/upload/files/2022/06/1OwvxBHtgR57pk98IA6e\\_30\\_4f6c349ecf9857720609b92f7c926514\\_file.p](https://iraqidinarforum.com/upload/files/2022/06/1OwvxBHtgR57pk98IA6e_30_4f6c349ecf9857720609b92f7c926514_file.pdf) [df](https://iraqidinarforum.com/upload/files/2022/06/1OwvxBHtgR57pk98IA6e_30_4f6c349ecf9857720609b92f7c926514_file.pdf)

<https://rembukan.com/wp-content/uploads/2022/07/levaly.pdf>

[https://www.planetneurodivergent.com/wp-content/uploads/2022/06/Adobe\\_Photoshop\\_2021\\_Version\\_2231-1.pdf](https://www.planetneurodivergent.com/wp-content/uploads/2022/06/Adobe_Photoshop_2021_Version_2231-1.pdf)

<https://thebakersavenue.com/adobe-photoshop-2021-crack-serial-number-with-keygen-for-windows/>

<https://virtual.cecafiedu.com/blog/index.php?entryid=3411>

https://panda-app.de/upload/files/2022/06/ONggDvBqW8wQiwzCtsBK\_30\_4f6c349ecf9857720609b92f7c926514\_file.pdf [https://www.spanko.net/upload/files/2022/06/D4rKiCVqCKkYptrRQ2wS\\_30\\_4f6c349ecf9857720609b92f7c926514\\_file.pdf](https://www.spanko.net/upload/files/2022/06/D4rKiCVqCKkYptrRQ2wS_30_4f6c349ecf9857720609b92f7c926514_file.pdf) [https://blacksocially.com/upload/files/2022/06/zg7pLHvjhjBHf1tq2A9d\\_30\\_4f6c349ecf9857720609b92f7c926514\\_file.pdf](https://blacksocially.com/upload/files/2022/06/zg7pLHvjhjBHf1tq2A9d_30_4f6c349ecf9857720609b92f7c926514_file.pdf)

<https://www.djmsz.com/wp-content/uploads/2022/07/1656613451-4fba01e775225cf.pdf>

<https://mdmresourcing.com/sites/default/files/webform/Adobe-Photoshop-CC-2014.pdf>

[https://www.washingtonct.org/sites/g/files/vyhlif1396/f/uploads/2021\\_washington\\_audit\\_report.pdf](https://www.washingtonct.org/sites/g/files/vyhlif1396/f/uploads/2021_washington_audit_report.pdf)

[https://nextgenbioproducts.com/wp-content/uploads/2022/06/Adobe\\_Photoshop\\_CS5.pdf](https://nextgenbioproducts.com/wp-content/uploads/2022/06/Adobe_Photoshop_CS5.pdf)

<https://osqm.com/adobe-photoshop-cc-2015-version-16-crack-keygen-with-serial-number-full-product-key-download/> <https://eurasianhub.com/wp-content/uploads/2022/06/animwan.pdf>

<https://ivyplusregistrars.yale.edu/sites/default/files/webform/kalalynd409.pdf>

[https://www.photo-mounts.co.uk/advert/photoshop-2021-version-22-4-1-crack-patch-lifetime-activation-code-free-for](https://www.photo-mounts.co.uk/advert/photoshop-2021-version-22-4-1-crack-patch-lifetime-activation-code-free-for-windows/)[windows/](https://www.photo-mounts.co.uk/advert/photoshop-2021-version-22-4-1-crack-patch-lifetime-activation-code-free-for-windows/)

<http://capabiliaexpertshub.com/adobe-photoshop-cs4-product-key-license-key-2022/>